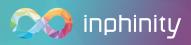

# All Projects Under Control

Developed together with **NHS** 

## Transform Your Workflow With Project Management Solution

The Project Management solution transforms traditional project management workflows by removing spreadsheets and providing real-time updating, reporting and alerting across all your key control areas.

Provide your team with a COLLABORATIVE, FAST and EASY solution and save hours of their time spent on meetings or consolidating different spreadsheets.

Project requests

Create new project request, enter details, submit it for approval, and attach key supporting documents such as the business case

#### Action tracking

Enter updates and complete actions across both, mobile and desktop, throughout the life cycle of the project Project approval

Make a decision about the requests based on available information, e.g. expected start and end date, risks or requested budget

#### Comment updates

Comment updates, current state of individual projects and discuss it with your colleagues in a chat

#### **Budget control**

Create, monitor and update budget controls with alerts and approval processes on different levels like business units or departments

NHS

#### Real-time reports

Manage and monitor your projects based on up-todate data in every minute

**Risk management** 

Head of Information at University Hospitals

of Morecambe Bay NHS Foundation Trust

Rob O'Neill

"We're the first NHS organization to utilize Inphinity's write-back extension, and we're

building apps together every week – it's a great example of industry and the public sector working together for mutual benefit."

Create, manage and monitor different risks associated with individual projects

with individual projects. Likelihood, severity and risk categories will help you

#### Customize the solution

Use the native possibility to customize the tool according to your specific needs and requests

Inphinity References

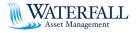

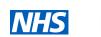

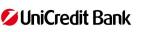

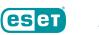

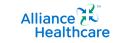

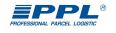

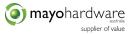

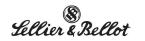

www. <u>myinphinity.com</u>

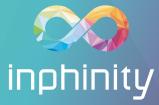

-

## University Hospitals **NHS** of Morecambe Bay

UHMBT provides hospital and community services for 365,000 residents, which leads to 100,000 A&E and 40,000 emergency in-patients visits a year.

) ) )

#### Project set up and approval

Empower business users to initiate new projects and attach business case and budget sheets directly into your Qlik environment for approval. No more spreadsheets and clunky approval processes required. From the initial budget to completing the project, all the workflow can be smoothly managed to make your organisational change more successful. Recognized for their award-winning Analytically Powered Command Center ('Delivering for Front Line Staff' Health Tech Newspaper), UHMBT have continued to innovate, bringing people and technology together with Inphinity Forms.

Key project milestones can be tracked and monitored by both, the project portfolio office and business users. Collaboration is made easy through the ability to create notes and share these across the project team. You can set alerting to highlight key deadlines, updates and anomalies.

### **Budget control**

The Project Management solution makes financial controls FAST and EASY. Setting and approving initial project budgets, updating and monitoring, through the project life cycle, can all be contained in your native Qlik platform. Individual projects spend can be analyzed and audited against budget to provide the highest levels of assurance to the board and help increase the efficiency and project success.

## Risk management

Business leads can take ownership of risks, allowing the portfolio office to move to pro-active assurance and guidance role. Risk monitoring, updating and escalation can be built into simple workflows where approvals and governance can be easily set. The solution supports a powerful document upload - for example, business case, budget and other key project content. And, combined with Qlik, Inphinity Mole provides an unstructured document search - enabling key content to be extracted.

## TRY PROJECT MANAGEMENT SOLUTION

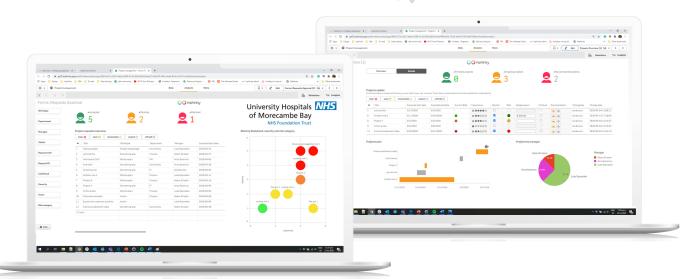